# **QGIS Application - Bug report #19381 [Digitizing] Some digitizing tools do not use the rubberband color to preview new geometry**

*2018-07-10 01:40 PM - Harrissou Santanna*

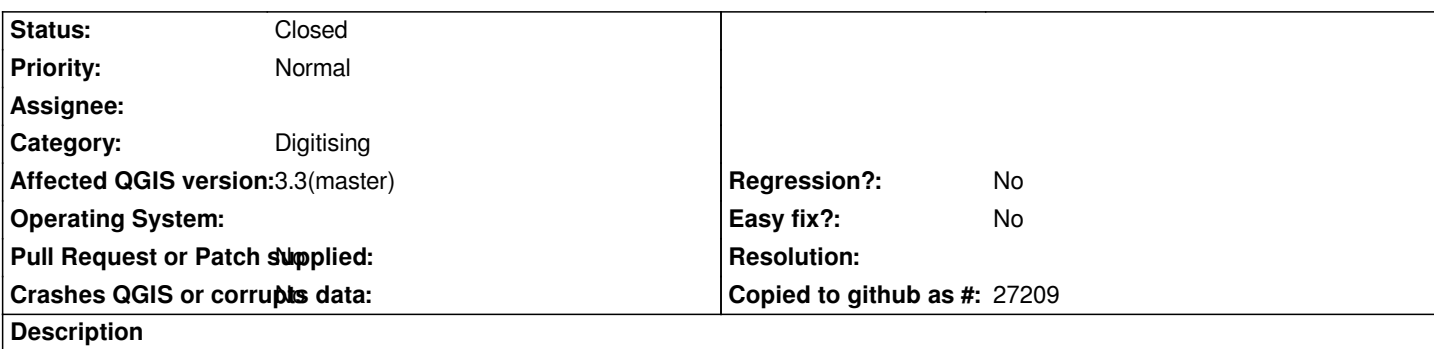

*Advanced digitizing Tools like Rotate, Move, Copy and Move, Simplify (for those I tested) do not use the rubberband color set in Settings --> Options. They seem to follow a hard-coded red transparent color instead.*

*I think the Shape Digitizing tools neither use the rubberband color when drawing new features.*

## **Associated revisions**

# **Revision 1ac5ca02 - 2018-07-12 03:41 AM - Nyall Dawson**

*Fix some map edit tools don't use correct rubberband color*

*Fixes #19381*

#### **Revision 0e0a01ac - 2018-07-12 04:27 AM - Nyall Dawson**

*Fix some map edit tools don't use correct rubberband color*

*Fixes #19381*

*(cherry-picked from 1ac5ca0)*

# **History**

## **#1 - 2018-07-12 03:40 AM - Nyall Dawson**

*- % Done changed from 0 to 100*

*- Status changed from Open to Closed*

*Applied in changeset commit:qgis|1ac5ca02c724c51a4250989e7fe3243289a42ace.*